## Reproducible Builds

Lunar <lunar@softwareheritage.org>

ESIR3-SI-S9-ASE

2023-11-30

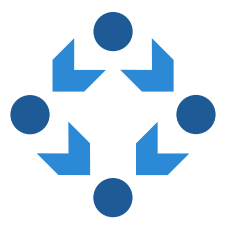

# Is compilation a deterministic process?

## Presentation quiz (1/4)

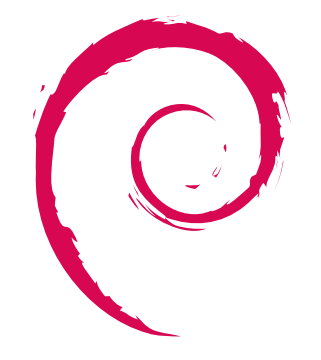

## Presentation quiz (1/4)

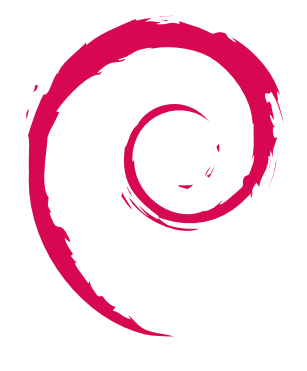

[Debian](https://www.debian.org/)

2007-2016

## Presentation quiz (2/4)

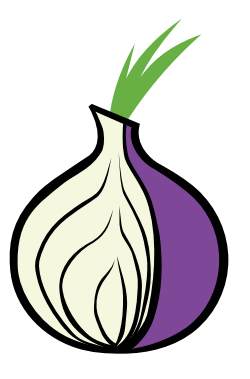

## Presentation quiz (2/4)

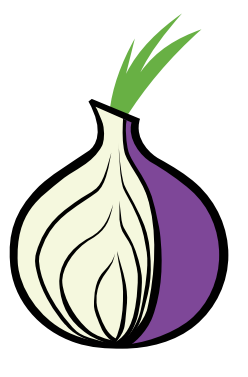

[Tor](https://www.torproject.org/)

2009-2014

## Presentation quiz (3/4)

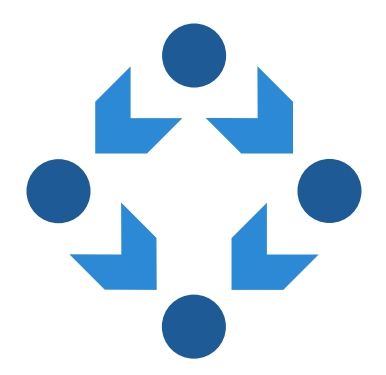

## Presentation quiz (3/4)

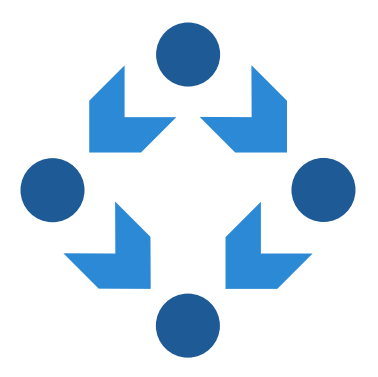

[reproducible-builds.org](https://reproducible-builds.org/)

2013-2016

## Presentation quiz (4/4)

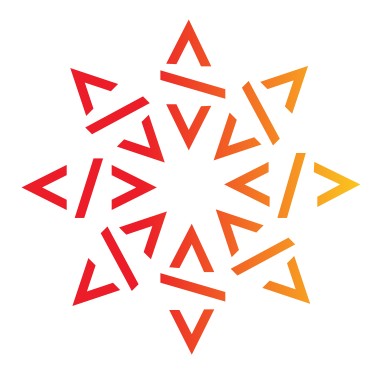

## Presentation quiz (4/4)

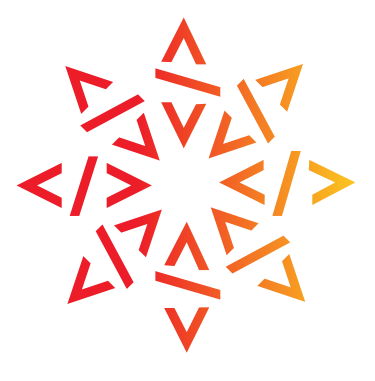

[Software Heritage](https://www.softwareheritage.org/)

2022-

# Is software development dangerous?

# Is software development dangerous?

A tale of three developers…

## Alice

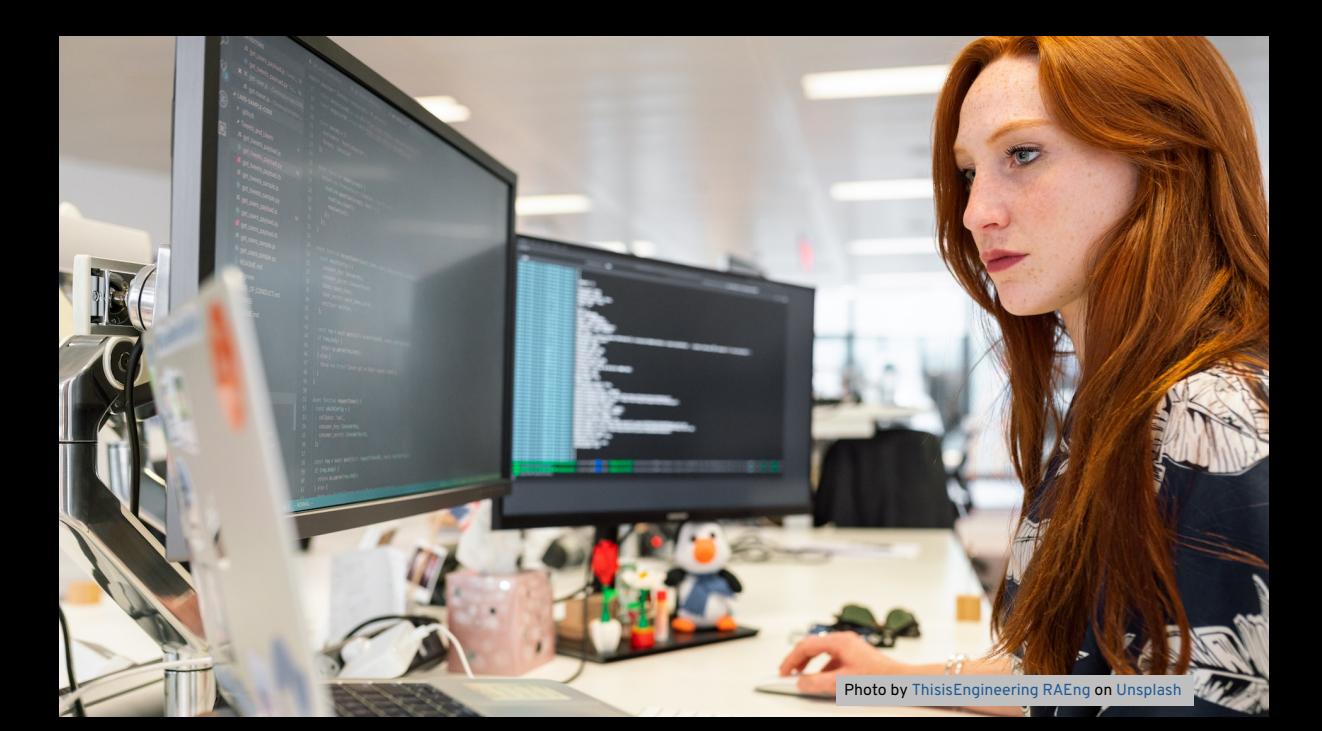

Photo by [the blowup](https://unsplash.com/@theblowup?utm_content=creditCopyText&utm_medium=referral&utm_source=unsplash) on [Unsplash](https://unsplash.com/photos/brown-and-black-round-metal-on-brown-brick-wall-i3aWyVDKAVg?utm_content=creditCopyText&utm_medium=referral&utm_source=unsplash)

**STATISTICS** 

and the company of the company of the company

## Bastien

Photo [NappyStock](https://nappy.co/photo/3146/work-from-home)

 $\cdot$   $=$ 

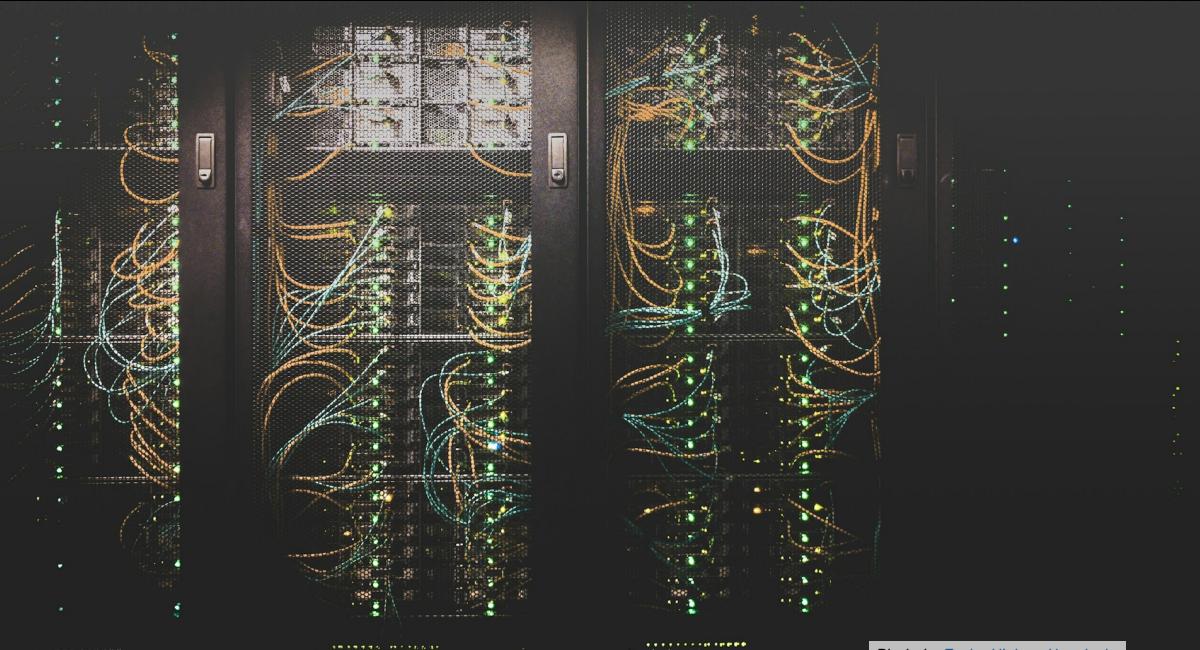

Photo by [Taylor Vick](https://unsplash.com/@tvick?utm_content=creditCopyText&utm_medium=referral&utm_source=unsplash) on [Unsplash](https://unsplash.com/photos/cable-network-M5tzZtFCOfs?utm_content=creditCopyText&utm_medium=referral&utm_source=unsplash)

## Carole

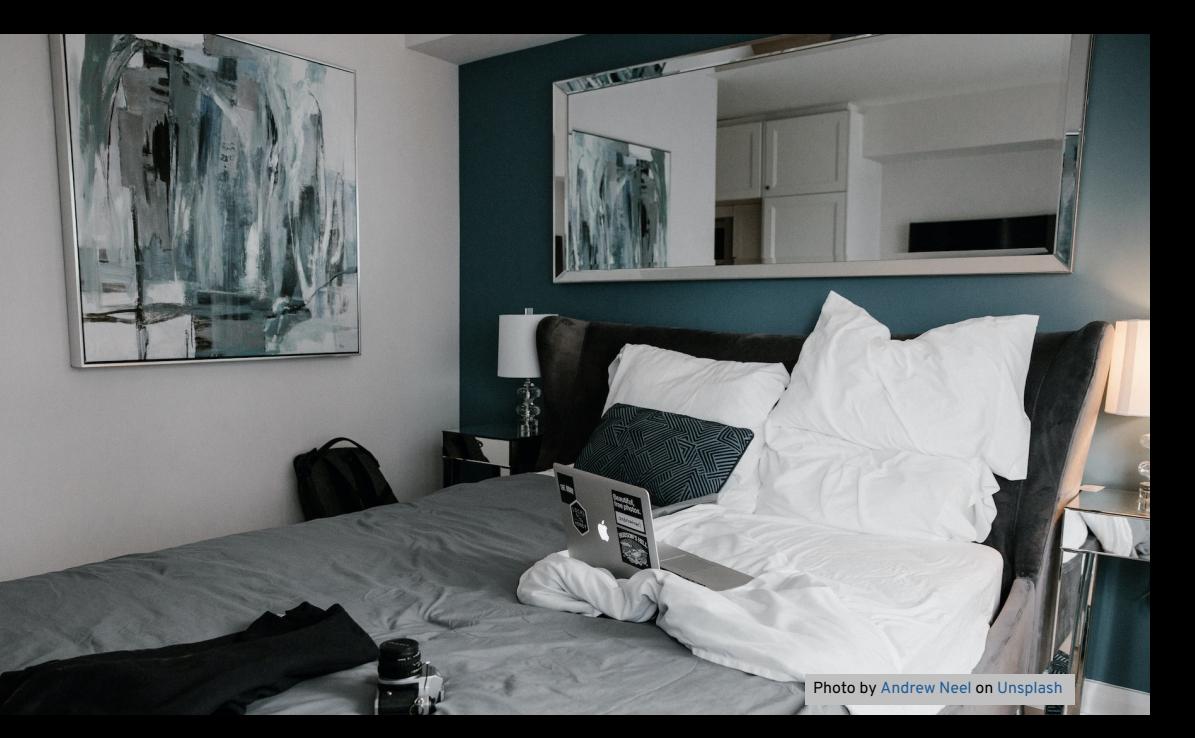

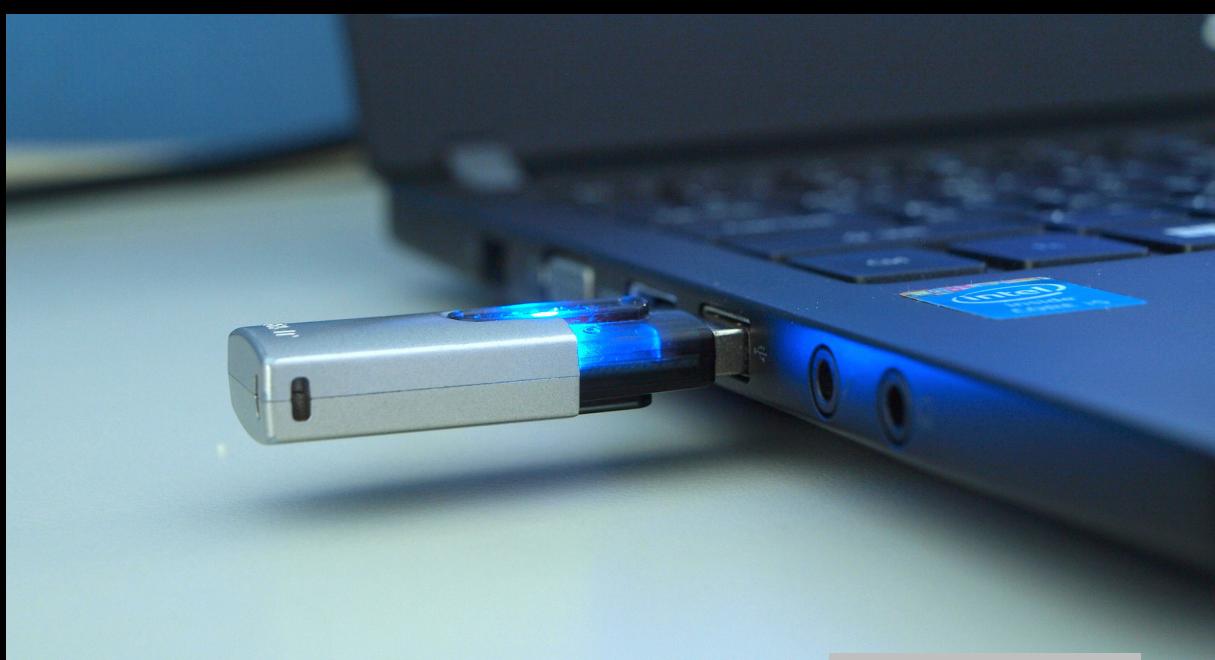

## source  $\xrightarrow{\text{build}}$  binary

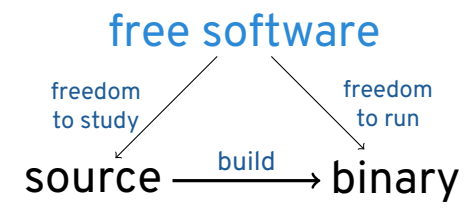

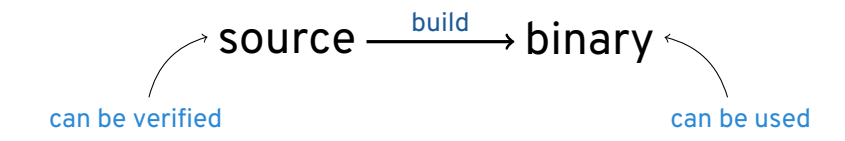

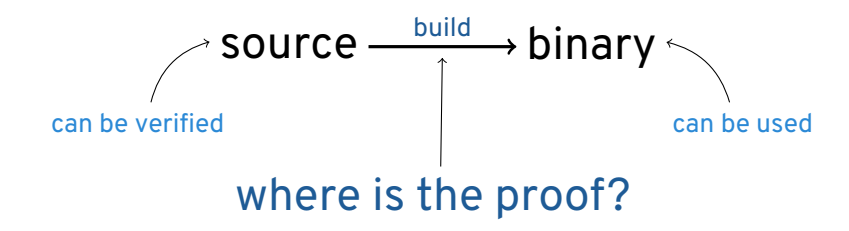

## The solution

enable anyone to reproduce identical binary artifacts from a given source

## The solution

We call this:

## "reproducible builds"

## Supply chain threats overview

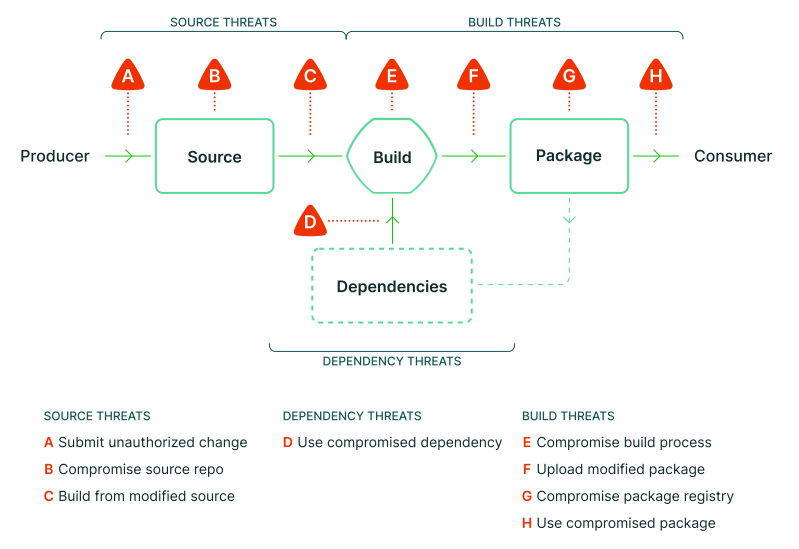

## Threats we address…

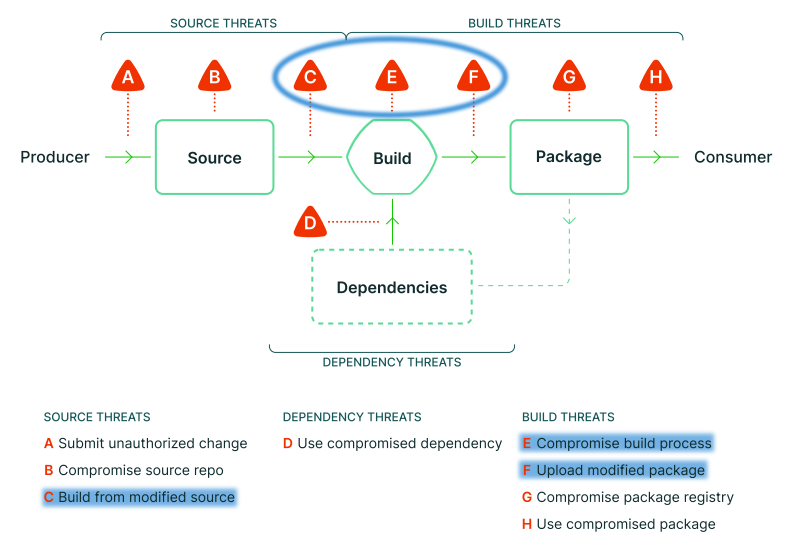

Source: [slsa.dev](https://slsa.dev/)

## These are real threats

#### At a CIA conference in 2012:

#### **[edit] (S//NF) Strawhorse: Attacking the MacOS and iOS Software Development Kit**

Sandia National Laboratories (S) Presenter:

(S//NF) Ken Thompson's gcc attack (described in his 1984 Turing award acceptance speech) motivates the StrawMan work: what can be done of benefit to the US Intelligence Community (IC) if one can make an arbitrary modification to a system compiler or Software Development Kit (SDK)? A (whacked) SDK can provide a subtle injection vector onto standalone developer networks, or it can modify any binary compiled by that SDK. In the past, we have watermarked binaries for attribution, used binaries as an exfiltration mechanism, and inserted Trojans into compiled binaries.

(S//NF) In this talk, we discuss our explorations of the Xcode (4.1) SDK. Xcode is used to compile MacOS X applications and kernel extensions as well as iOS applications. We describe how we use (our whacked) Xcode to do the following things: -Entice all MacOS applications to create a remote backdoor on execution -Modify a dynamic dependency of securityd to load our own library - which rewrites securityd so that no prompt appears when exporting a developer's private key -Embed the developer's private key in all iOS applications -Force all iOS applications to send embedded data to a listening post -Convince all (new) kernel extensions to disable ASLR

(S//NF) We also describe how we modified both the MacOS X updater to install an extra kernel extension (a keylogger) and the Xcode installer to include our SDK whacks.

<https://firstlook.org/theintercept/2015/03/10/ispy-cia-campaign-steal-apples-secrets/>

## These are real threats

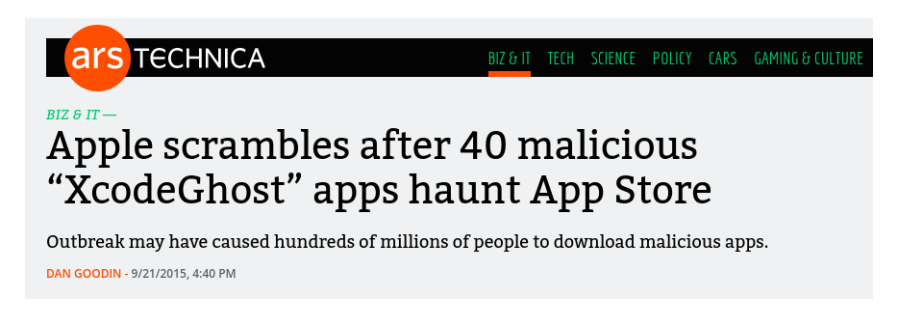

[https://arstechnica.com/information-technology/2015/09/apple-scrambles-after-40-malicious](https://arstechnica.com/information-technology/2015/09/apple-scrambles-after-40-malicious-xcodeghost-apps-haunt-app-store/)[xcodeghost-apps-haunt-app-store/](https://arstechnica.com/information-technology/2015/09/apple-scrambles-after-40-malicious-xcodeghost-apps-haunt-app-store/)

## These are real threats

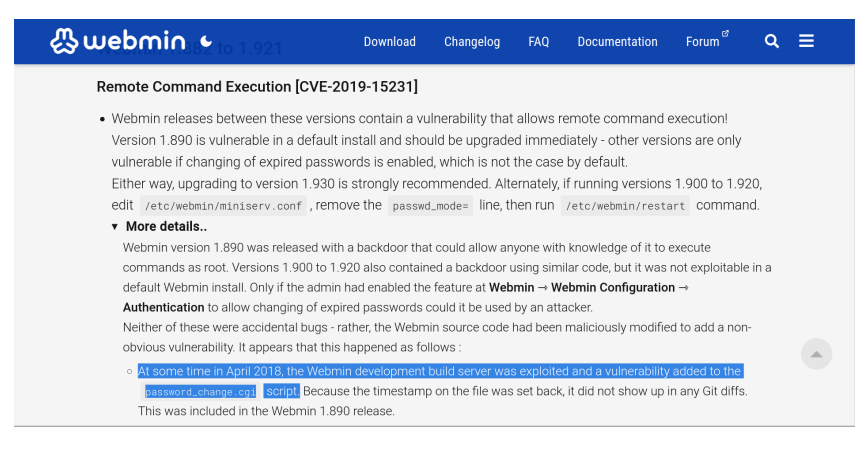

#### <https://www.webmin.com/exploit.html>

## These are real threats ("SolarWinds hack")

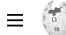

WIKIPEDIA

#### 2020 United States federal government data breach  $\equiv$

Article Talk

From Wikinedia the free encyclopedia

In 2020, a major cyberattack suspected to have been committed by a group backed by the Russian government penetrated thousands of organizations globally including multiple parts of the United States federal government, leading to a series of data breaches. [1][28][29] The cyberattack and data breach were reported to be among the worst cyber-espionage incidents ever suffered by the U.S., due to the sensitivity and high profile of the targets and the long duration (eight to nine months) in which the hackers had access.<sup>[35]</sup> Within days of its discovery, at least 200 organizations around the world had been reported to be affected by the attack, and some of these may also have suffered data breaches.<sup>[1][36][37]</sup> Affected organizations worldwide included NATO, the U.K. government, the European Parliament, Microsoft and others.<sup>[36]</sup>

#### Orion Source Code Replacement

#### 2020 United States federal government data breach

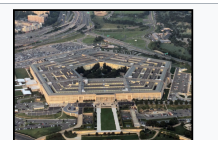

When SUNSPOT finds the Orion solution file path in a running MsBuild, exe process, it replaces a source code file in the solution directory, with a malicious variant to inject SUNBURST while Orion is being built. While SUNSPOT supports replacing multiple files, the identified copy only replaces InventoryManager.cs.

#### <https://www.crowdstrike.com/blog/sunspot-malware-technical-analysis/>

 $\Omega$ Create account Log in ...

Read Edit View history Tools Y

 $\overline{X}$ A 7 languages  $\vee$ 

## It's not only about security…

- **Minimal diffs on "deliberate" changes**
- Gache ratio save time, money &  $CO<sub>2</sub>$
- Find bugs!

## **Definitions**

### When is a build reproducible?

A build is **reproducible** if given the same *source code*, *build environment* and *build instructions*, any party can recreate bit-by-bit identical copies of all specified *artifacts*. […] The artifacts of a build are the parts of the build results that are the desired primary output.

### Relevant attributes of the build environment

Usually include *dependencies and their versions*, *build configuration flags* and *environment variables* as far as they are used by the build system (eg. the locale). *It is preferable to reduce this set of attributes.*

#### Artifacts

Artifacts would include *executables*, *distribution packages* or *filesystem images*. They would not usually include build logs or similar ancillary outputs.

<https://reproducible-builds.org/docs/definition/>

## Responsibilities

- **Those who write source code: Deterministic build system**
- $\blacksquare$  Those who provide binaries: **Reproducible build environment**
- $\blacksquare$  Those who distribute binaries: **Provide a build environment**
- $\blacksquare$  Those who verify binaries: **Perform rebuild and compare results**

<https://reproducible-builds.org/docs/>

## Deterministic build systems

In a nutshell:

- Stable inputs
- Stable outputs
- Capture as little as possible from the environment

## Common problems for stable inputs

- $\blacksquare$  File order
- **Build path**
- **Parallelism**
- Users, groups, umask, environment variables, etc.

## Common problems for stable outputs

### $\blacksquare$  File order

- $\blacksquare$  Timestamps (recording current time)
- (Pseudo-)randomness:
	- Temporary file paths
	- UUID
	- Protection against complexity attacks (e.g. hashmaps)
- CPU and memory related:
	- Code optimizations for current CPU class
	- Recording of memory addresses
- Locale and timezone settings

## Fixing timestamps: SOURCE\_DATE\_EPOCH

### ■ What is it?

- Environment variable with a reference time
- Number of seconds since the Epoch (1970-01-01 00:00:00 +0000 UTC)
- If set, replace "current time of day"
- Implemented by CMake, gcc, help2man, Epydoc, Doxygen, Ghostscript, ocamldoc, sphinx, gettext…
- Set SOURCE DATE EPOCH in your build system. With Git:

SOURCE DATE EPOCH= $$(git log -1 --pretry=%c-t)$ 

<https://reproducible-builds.org/docs/source-date-epoch/>

## Volatile inputs can disappear

- Don't rely on the network
- $\blacksquare$  If you do:
	- Verify content using checksums
	- Have a backup
- $\blacksquare$  The binary distributor should provide a fallback
- **For source code, the [Software Heritage archive](https://archive.softwareheritage.org/) can be used as a fallback** 
	- See [Redoing one paper from ReScience C back on 2020](https://simon.tournier.info/posts/2023-06-23-hackathon-repro.html) from the GuixHPC community

## Examples

"The unreproducible package" by Bernhard M. Wiedemann: <https://github.com/bmwiedemann/theunreproduciblepackage>

## Making the build system deterministic

- **Perform build A in a given environment**
- **Perform build** *B* in an environment as different as possible/desired
- Compare *A* and *B*

## Examples variations (from Debian)

**variation build A build B** hostname *hostname*, eg. ionos1-amd64, ... in the interverthe-hostname and interverthe-domainna<br>debian net debian is debian is i-capture-the-domainna domainname debian.net i-capture-the-domainname env TZ  $\begin{bmatrix} TZ="''\text{/usr/share/zone} \end{bmatrix}$   $\begin{bmatrix} TZ="''\text{/usr/share/zone} \end{bmatrix}$   $\begin{bmatrix} TZ=T\end{bmatrix}$   $\begin{bmatrix} TZ=T\end{bmatrix}$   $\begin{bmatrix} TZ=0 \end{bmatrix}$   $\begin{bmatrix} TZ=0 \end{bmatrix}$   $\begin{bmatrix} TZ=0 \end{bmatrix}$   $\begin{bmatrix} TZ=0 \end{bmatrix}$   $\begin{bmatrix} TZ=0 \end{bmatrix}$   $\begin{bmatrix} TZ=0 \end{bmatrix}$   $\begin{bmatrix$ env LANG LANG="C.UTF-8" LANG="et\_EE.UTF-8" env LANGUAGE LANGUAGE="en\_US:en"<br>
env LC ALL
not set env LC\_ALL *not set* LC\_ALL="et\_EE.UTF-8" env BUILDUSERID BUILDUSERID="1111"<br>| BUILDUSERNAME BUILDUSERNAME="bbuilder1" | BUILDUSERNAME="bb env BUILDUSERNAME BUILDUSERNAME="pbuilder1" | BUILDUSERNAME="pbuilder2"<br>| env USER="pbuilder1" | USER="pbuilder1" | USER="pbuilder2" env USER = "pbuilder1" | USER="pbuilder1" | USER="pbuilder2"<br>| env HOME = "honexistent/first-build" | HOME="/nonexiste  $\begin{array}{|l|l|}\n\text{HOME}="nonexistsent/first-build" & \text{HOME}="nonexistsent/second-build" \\
\text{10} & \text{11}\n\end{array}$ niceness 10 11 uid uid=1111 uid=2222 gid gid=1111 gid=2222 /bin/sh /bin/dash /bin/bash build path /build/a /build/b user's login shell /bin/sh /bin/sh /bin/bash /bin/bash /bin/bash /bin/bash /bin/bash /bin/bash /bin/bash /bin/bash /bin/bash /bin/bash /bin/bash /bin/bash /bin/bash /bin/bash /bin/bash /bin/bash /bin/bash /bin/bash /bin/ba first user, first room, first work-phone, first homephone, first other<br>610-13-amd64 kernel version 6.1.0-13-amd64 6.5.0-0.deb12.1-amd64 6.5.0-0.deb12.1-amd64 umask 0022 0002 CPU type  $\begin{array}{|l|l|}\n\hline\n\text{ChU type} & \text{AMD Option 62xx class CPU} & \text{Intel(R) Xeon(R) CPU X5550} \\
\text{Vear month. date} & \text{today difference}\n\end{array}$ year, month, date today or 2025-01-01<br>filesystem tmpfs

env PATH PATH="/usr/sbin:/usr/bin:/sbin:/bin:/usr/games:" PATH="/usr/sbin:/usr/bin:/sbin:/bin:/usr/games:/i/capture/the/path" second user, second room, second work-phone, second home-phone, second other varied using [disorderfs](https://tracker.debian.org/disorderfs)

## Debugging problems: diffoscope

- Examines differences **in depth**
- Outputs HTML or plain text showing the differences
- Recursively unpacks archives
- Seeks human readability:
	- uncompresses PDF
	- disassembles binaries
	- unpacks Gettext files
	- … *easy to extend to new file formats*
- **Falls back to binary comparison**

Available online:

[try.diffoscope.org](https://try.diffoscope.org/)

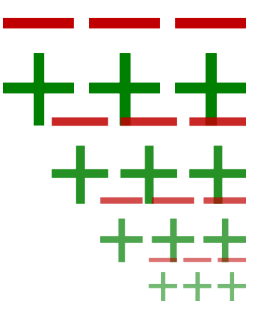

## diffoscope example (HTML output)

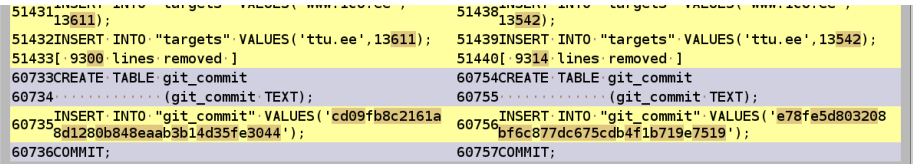

#### install.rdf

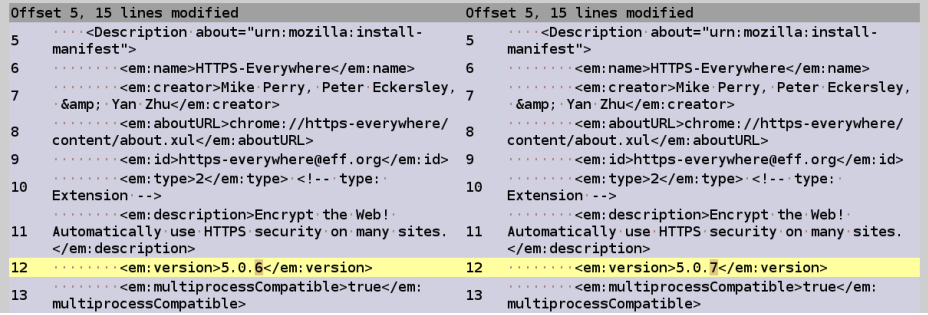

## diffoscope example (text output)

```
myspell-de-de 20131206-5 all.deb
   metadata
  00 - 1.3 + 1.3 00
   rw-r-r-r-0/04 Jun 11 16:19 2014 debian-binary
                775 Jun 11 16:19 2014 control.tar.qz
  -rw - r - - r - 0/0777 Jun 11 16:19 2014 control.tar.qz
  +rw - r - r - 0/0rw-r--r-- 0/0 325128 Jun 11 16:19 2014 data.tar.xz
 - control.tar.gz
    └─ control tar
         - md5sums
         -- Files in package differs
    data tar xz
        data.tar
            ./usr/share/hunspell/de DE.aff
         (00 -1,11 +1,11 00
           # this is the affix file of the de DE Myspell dictionary
           # derived from the igerman98 dictionary
          -# Version: 20131206 (build 20150801)
          +# Version: 20131206 (build 20150802)
           # Copyright (C) 1998-2011 Bjoern Jacke <bjoern@j3e.de>
           # License: GPLv2, GPLv3 or 0ASIS distribution license agreement
           # There should be a copy of all of this licenses included
            with every distribution of this dictionary. Modified
```
## Reprotest

# Build a make-based program \$ reprotest "make clean && make" mybinary

<https://salsa.debian.org/reproducible-builds/reprotest>

## Recording the environment

For example, Debian .buildinfo files:

- $\blacksquare$  Tie in the same file:
	- Sources
	- Generated binaries
	- Packages used to build (with specific version)
- Can be later processed to reinstall environment

<https://reproducible-builds.org/docs/recording/>

## Example .buildinfo

…

```
Format: 1.9
Build-Architecture: amd64
Source: txtorcon
Binary: python-txtorcon
Architecture: all
Version: 0.11.0-1
Build-Path: /usr/src/debian/txtorcon-0.11.0-1
Checksums-Sha256:
 a26549d9…7b 125910 python-txtorcon_0.11.0-1_all.deb
 28f6bcbe…69 2039 txtorcon_0.11.0-1.dsc
Build-Environment:
 base-files (= 8),
 base-passwd (= 3.5.37),
 bash (= 4.3-11+b1),
```
## SBOM

### SBOM

*A software bill of materials (SBOM) declares the inventory of components used to build a software artifact such as a software application. It is analogous to a list of ingredients on food packaging: where you might consult a label to avoid foods that may cause allergies, SBOMs can help organizations or persons avoid consumption of software that could harm them. [\(Wikipedia\)](https://en.wikipedia.org/wiki/Software_supply_chain)*

*A software bill of materials (SBOM) declares the inventory of components used to build a software artifact such as a software application. It is analogous to a list of ingredients on food packaging: where you might consult a label to avoid foods that may cause allergies, SBOMs can help organizations or persons avoid consumption of software that could harm them. [\(Wikipedia\)](https://en.wikipedia.org/wiki/Software_supply_chain)*

**But without reproducible builds, there is no way to verify a SBOM.**

## How about users?

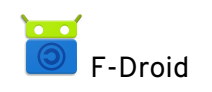

## How about users?

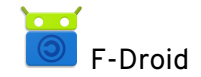

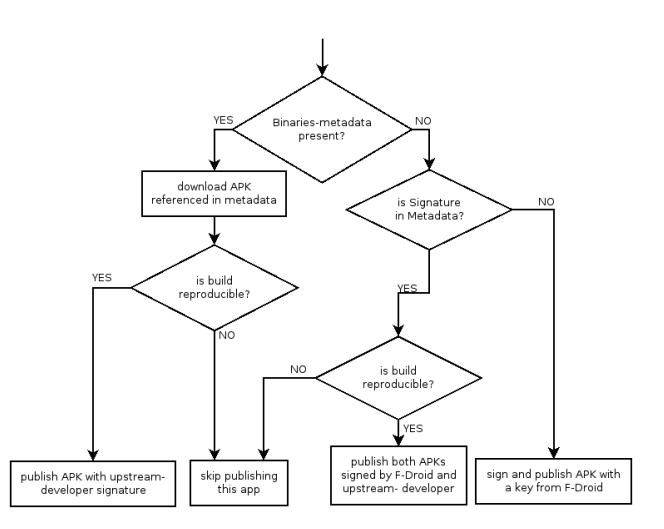

## How about users?

```
$ guix challenge \
 --substitute-urls="https://ci.guix.gnu.org https://guix.example.org" \
 openssl git pius coreutils grep
updating substitutes from 'https://ci.guix.gnu.org'... 100.0%
updating substitutes from 'https://guix.example.org'... 100.0%
/gnu/store/…-openssl-1.0.2d contents differ:
 local hash: 0725l22r5jnzazaacncwsvp9kgf42266ayyp814v7djxs7nk963q
 https://ci.guix.gnu.org/nar/…-openssl-1.0.2d: 0725l22r5jnzazaacncwsvp9kgf42266ayyp814v7djxs7nk963q
 https://guix.example.org/nar/…-openssl-1.0.2d: 1zy4fmaaqcnjrzzajkdn3f5gmjk754b43qkq47llbyak9z0qjyim
 differing files:
   /lib/libcrypto.so.1.1
   /lib/libssl.so.1.1
…
5 store items were analyzed:
 - 2 (40.0%) were identical
 - 3 (60.0%) differed
 - 0 (0.0%) were inconclusive
```
[https://guix.gnu.org/en/manual/en/html\\_node/Invoking-guix-challenge.html](https://guix.gnu.org/en/manual/en/html_node/Invoking-guix-challenge.html)

### Not a new idea…

From: John Gilmore <gnu at cygnus.com> To: david d `zoo' zuhn <zoo at cygnus.com> Cc: ian at cygnus.com (Ian Lance Taylor), p3 Subject: Re: comparison results on p3 testing (GNBN) Date: Tue, 13 Oct 92 11:56:10 -0700

> I think the intention in our tools is to not have the time stamp differ. > I'm not certain of this though.... anyone else?

I strongly agree that our object files should not contain timestamps. If you compile the same sources with the same compiler, you should get the same result  $--$  down to the bit.

John

[https://lists.reproducible-builds.org/pipermail/rb-general/2017-](https://lists.reproducible-builds.org/pipermail/rb-general/2017-January/000309.html) [January/000309.html](https://lists.reproducible-builds.org/pipermail/rb-general/2017-January/000309.html)

**NIST Special Publication 800-218** 

#### **Secure Software Development Framework (SSDF) Version 1.1:**

Recommendations for Mitigating the Risk of Software Vulnerabilities

> Murugiah Souppaya **Computer Security Division** Information Technology Laboratory

> > Karen Scarfone Scarfone Cybersecurity Clifton, VA

Donna Dodson\* \* Former NIST employee: all work for this publication was done while at NIST.

> This publication is available free of charge from: https://doi.org/10.6028/NIST.SP.800-218

> > February 2022

<https://nvlpubs.nist.gov/nistpubs/specialpublications/nist.sp.800-218.pdf>

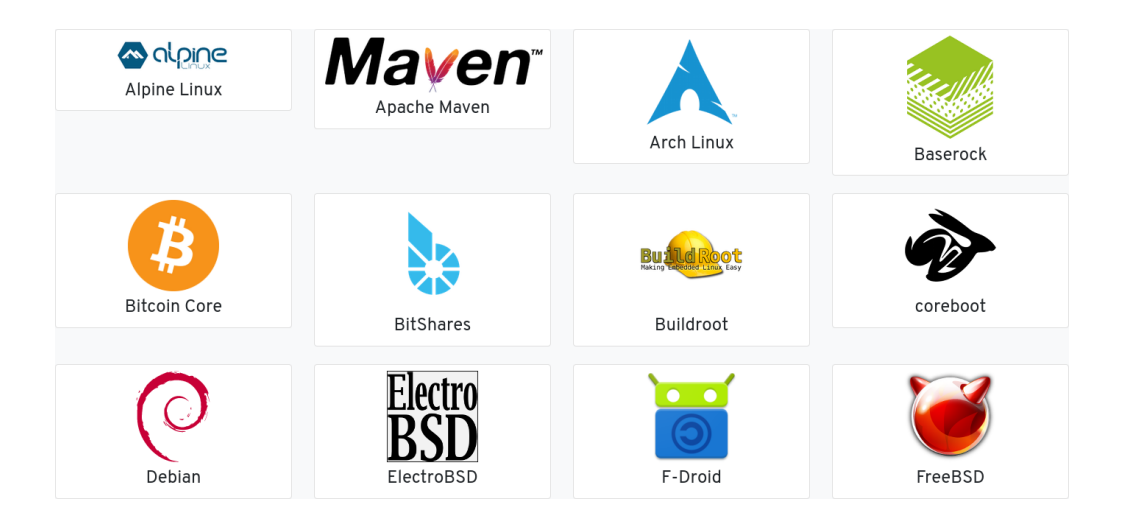

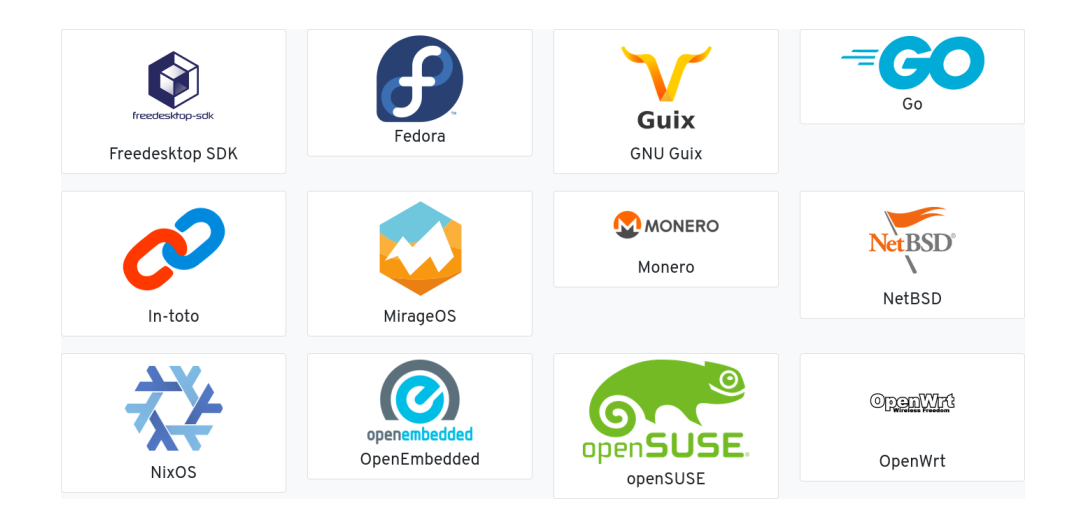

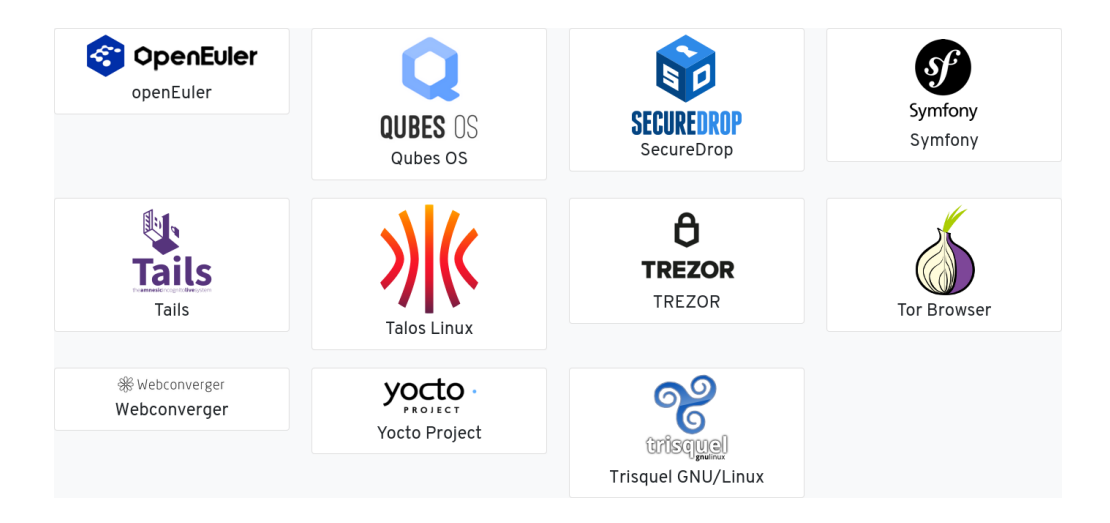

## Thanks

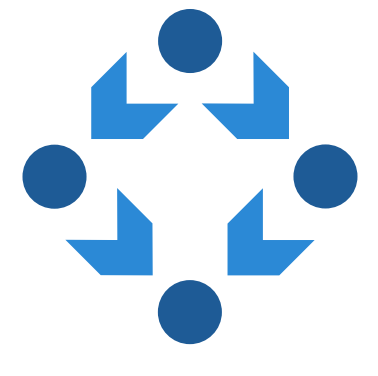

[reproducible-builds.org](https://reproducible-builds.org/)